# Building Open Hardware with Open Software

Michael Tretter – m.tretter@pengutronix.de

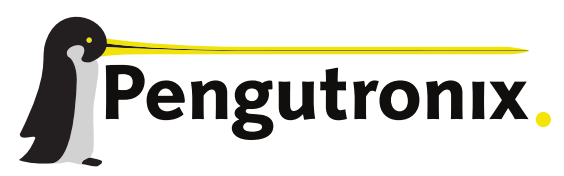

https://www.pengutronix.de

#### About Me

- **-** Michael Tretter
- **-** Embedded Linux developer
- **•** Pengutronix
- Graphics Team

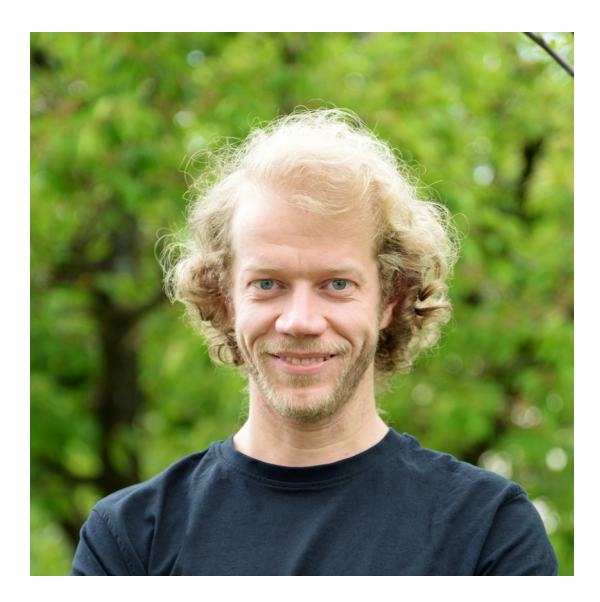

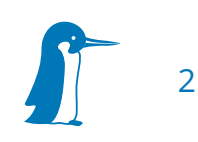

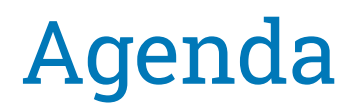

- **-** Motivation
- **How to build FPGA bitstreams**
- **Experience report**
- **-** Next steps

#### Expected Background Knowledge

- What is an FPGA?
- How do FPGAs work?
- What is RISC-V?
- **Building blocks of SoCs?**

#### FPGA Use Cases

- **-** High data throughput
- Real time
- High parallelism

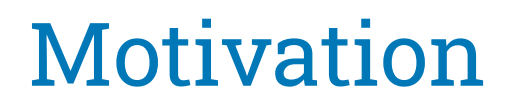

- Vendor tools proprietary, closed source, questionable licensing
- Open source toolchain: Yosys, nextpnr
- FPGAs are affordable
- Many open source IP cores due to RISC-V

#### Can we use the open source toolchain for (small) production systems?

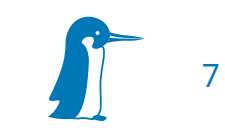

#### Hardware

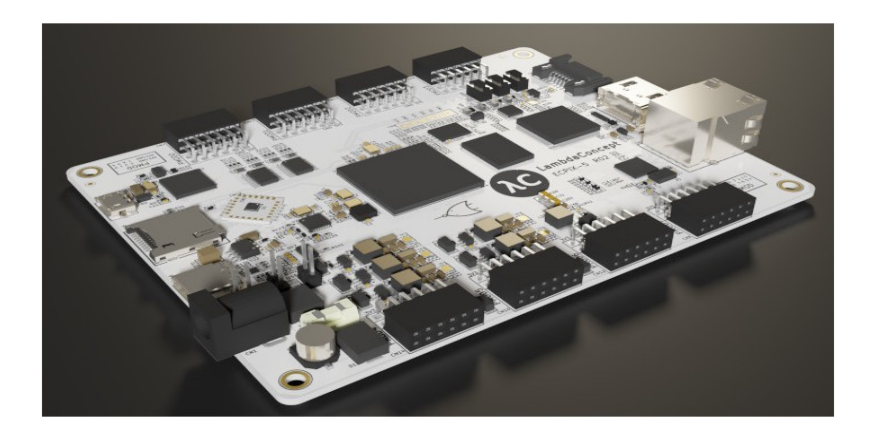

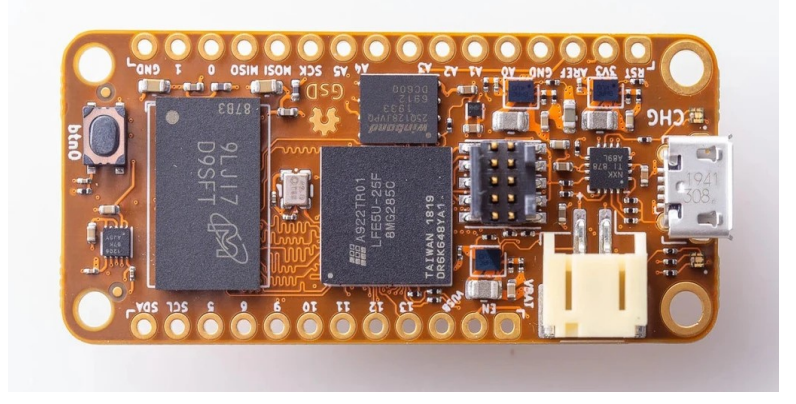

- Lambda Concept ECPIX-5 Orange Crab
	-

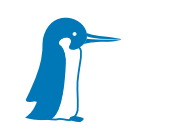

8

#### Does the toolchain work?

- "Hello World!" of hardware development
- orangecrab-examples: blink

yosys -p "synth\_ecp5 -json blink.json" blink.v

nextpnr-ecp5 --json blink.json --textcfg blink\_out.config \

--25k --package CSFBGA285 --lpf orangecrab\_r0.2.pcf

ecppack --compress --freq 38.8 --input blink\_out.config --bit blink.bit

# Real World Example

- **Implement CPU core in FPGA**
- Run Linux as software on the CPU core

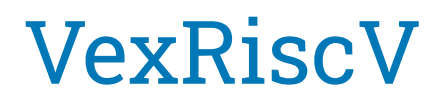

- RV32I[M][A][F[D]][C] instruction set
- **Implemented in SpinalHDL**
- Optional MMU
- Optional SMP cluster
- Optional privilege levels
- Optional data and instruction cache

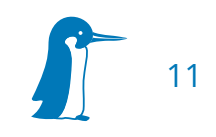

#### Rocket CPU

- RV64GC instruction set
- **Implemented in Chisel**
- MMU
- Floating point unit
- Machine, supervisor, user privilege levels

#### Integration into System on a Chip

- CPU core without peripherals is useless
- SoC environment generators
- SoC should allow to use either CPU core

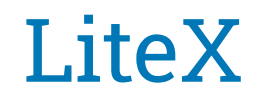

- Framework for creating FPGA SoCs
- **Support for mixed languages: VHDL, Verilog, SpinalHDL**
- Build backends for open-source toolchains
- Ecosystem of cores: LiteDRAM, LitePCIe, LiteEth…
- And a lot more… :)

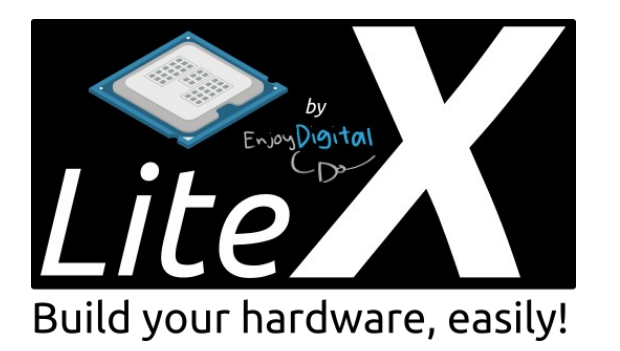

# Linux on LiteX Rocket I

- **Install tools on host system**
- **Install prebuilt RISC-V toolchain**

wget https://raw.githubusercontent.com/[...]/litex\_setup.py

litex-boards/litex\_boards/targets/lambdaconcept\_ecpix5.py \

- --build \
- --cpu-type rocket --cpu-variant linuxd \
- --sys-clk-freq 50e6 \
- --with-ethernet --with-sdcard

#### Linux on LiteX Rocket III

- Build BBL, Linux, Busybox-based initramfs
- Manually put everything together
- **-** Load bitstream with OpenOCD

#### LiteX Internals

- Python description
- Python build tool
- **Build first stage (ROM) bootloader**
- Generates and calls script to build bitstream
- Configuration and build script are mixed

# Going further

- Collaboration?
- Reproducibility?
- **-** Multiple projects?
- **-** Continuous integration?

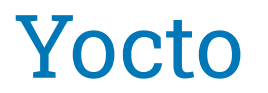

- **Filexible tools to create tailored Linux images**
- Package and version management
- **Specified host tool versions**

#### meta-hdl

- Yocto meta-layer for HDL tools
- <https://github.com/nathanrossi/meta-hdl>
- Recipes for synthesis, place and route, examples

#### meta-ptx-fpga

- Recipe for Linux on LiteX Rocket
- **Fixes for LiteX, etc.**
- Adjustments to Linux image

MACHINE=ecpix5-vexriscv bitbake core-image-minimal MACHINE=ecpix5-rocket bitbake core-image-minimal

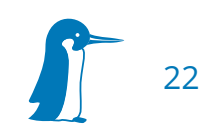

# Continuous Integration

- **I** lenkins as CI infrastructure for Yocto image
- Building the bitstream is just another Yocto package
- Runtime tests on actual hardware planned

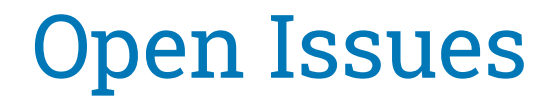

- **Build bitstreams with latest LiteX**
- **Enable multi core for VexRiscV**
- Replace Busybox on Rocket CPU
- Separate rootfs and kernel on Rocket CPU
- Add virtual package: "bitstream"

#### Pre-generated CPU Cores

- Pre-generated Rocket CPU and VexRiscV in LiteX
- Generated on demand in normal LiteX checkout
- Chisel, SpinalHDL not integrated in Yocto
- Reproducible CPU Cores?

# Comparability of Results

- Boards are identical
- Different SoC configuration in LiteX
- Significant differences under the hood
- Can we actually compare the configurations?

# Alternatives to LiteX

• VexRiscV: Briey, Murax • Chipyard

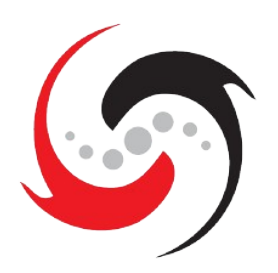

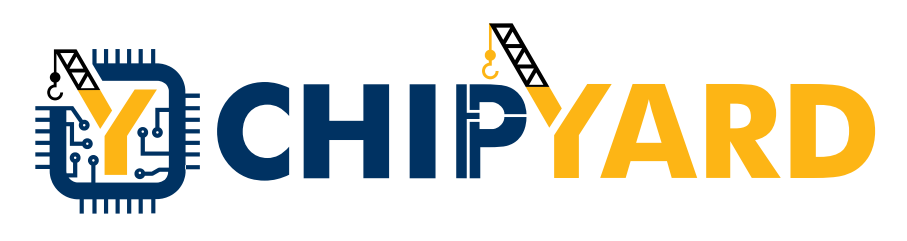

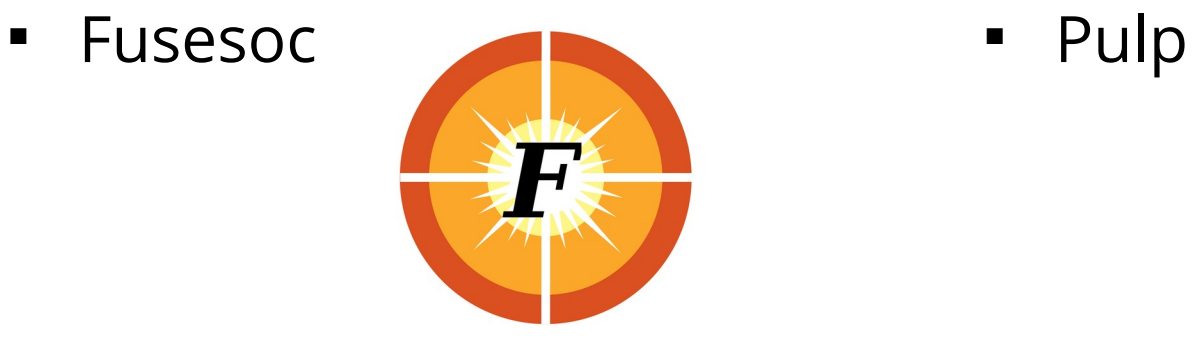

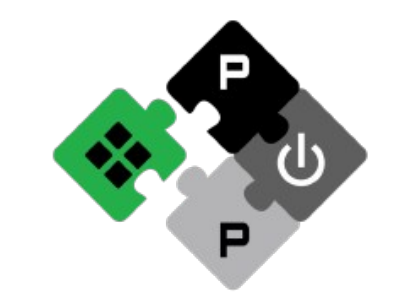

#### Use Case for Linux on RISC-V in FPGA

- Evaluation of development environment and toolchain
- **E** Education and experimentation of CPU features
- FPGA: high data throughput, real time, parallelism
- Any real world use cases for Linux on RISC-V in FPGA?

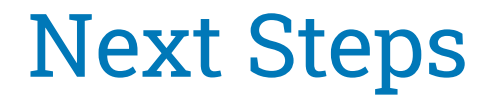

- **Fix VexRiscV and Rocket CPU with latest LiteX**
- Setup runtime tests with real hardware
- **Fix multi core setup with VexRiscV**
- $\blacksquare$  . Integrate custom IP cores into SoC

# Thank You!

Michael Tretter – m.tretter@pengutronix.de

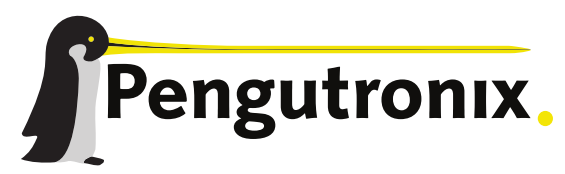

https://www.pengutronix.de

#### Further Reading

- <https://github.com/SpinalHDL/VexRiscv>
- <https://github.com/chipsalliance/rocket-chip>